# Capitolo 2

## Cinematica del punto materiale

In Fisica ci si occupa molto spesso del moto di modelli semplificati di oggetti, quali i punti materiali, nello spazio ambiente. In particolare, la cinematica si occupa della descrizione del moto, usando i concetti di spazio e di tempo, indipendentemente dalle cause del moto stesso, che sono invece oggetto di studio della dinamica.

## 2.1 Spazio ambiente e sistemi di coordinate

Lo spazio ambiente viene usualmente assunto essere lo spazio 3-dimensionale della nostra esperienza quotidiana.

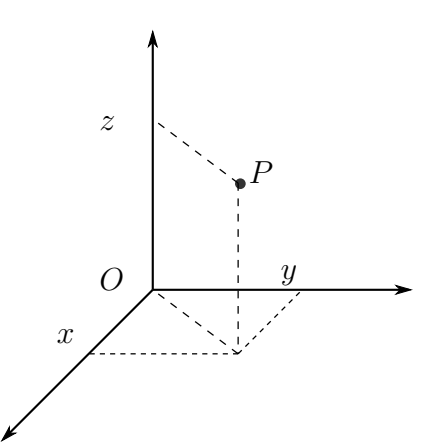

<span id="page-0-0"></span>Figura 2.1: Assegnazione di coordinate cartesiane ad un punto P nello spazio. Il punto  $O$  è l'origine.

Coordinate cartesiane Fissando a piacere un'origine ed un sistema di assi cartesiani, vedi fig. [2.1,](#page-0-0) ad ogni punto P dello spazio viene associata una terna di numeri, le coordinate cartesiane del punto:

$$
P \longleftrightarrow (x, y, z) \in \mathbb{R}^3,
$$
\n<sup>(2.1)</sup>

dove  $\mathbb{R}^3$  è il prodotto cartesiano  $\mathbb{R}\times \mathbb{R}\times {\mathbb{R}}$ . Ovviamente, nel determinare le coordinate cartesiane nello spazio fisico, si fissa un'unità di lunghezza rispetto alla quale le proiezioni sui vari assi sono misurate. Possiamo vedere ogni coordinata come un numero puro che esprime il rapporto tra la proiezione e l'unità di misura. L'unità scelta va comunque sempre dichiarata ed usata per estrarre l'espressione "fisica", dimensionale, della posizione. Può capitare di avere a che fare con situazioni semplificate o ridotte in cui i punti (gli oggetti) si possono muovere solo su un sottospazio bi-dimensionale, ed in particolare su un piano. In questo caso, con una scelta di coordinate cartesiane, il piano viene dentificato con  $\mathbb{R}^2$ , vedi fig. [2.2.](#page-1-0) Considereremo anche, per semplicità

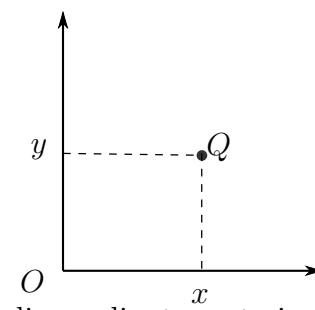

<span id="page-1-0"></span>Figura 2.2: Assegnazione di coordinate cartesiane ad un punto Q nel piano. Il punto  $O \geq l$ 'origine.

di trattamento ma non solo, casi la cui modellizzazione corrisponde a punti che si muovono in una dimensione sola, lungo una retta; vedi figura [2.3.](#page-1-1) Ad

$$
\begin{array}{c}\nQ \\
\hline\n\vdots \\
x\n\end{array}
$$

<span id="page-1-1"></span>Figura 2.3: Assegnazione di una coordinate cartesiana ad un punto R su di una retta. Il punto  $\overline{O}$  è l'origine.

esempio, questo modello è adeguato per descrivere il moto di una macchina lungo un rettilineo se per i nostri scopi conta solo lo spostamento lungo la strada, e trascuriamo piccole deviazioni a destra e sinistra all'interno della carreggiata.

Scelta delle coordinate Naturalmente, si possono usare sistemi di coordinate diverse per descrivere lo spazio: è un nostro privilegio usare quello che ci è più conveniente. Ad esempio, sempre utilizando coordinate cartesiane,

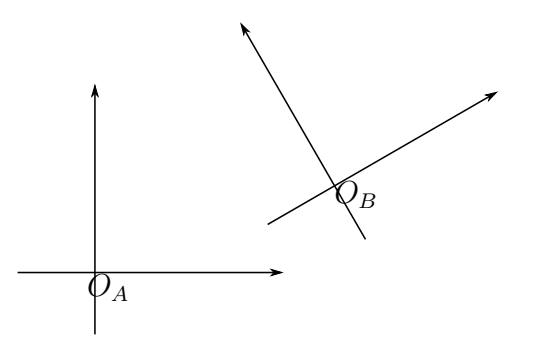

<span id="page-2-0"></span>Figura 2.4: Due sistemi cartesiani nel piano, traslati e ruotati l'uno rispetto all'altro.

possiamo scegliere l'origine in un posizione diversa ed orientare gli assi diversamente. Vedi, nel caso bi-dimensionale, fig. [2.4.](#page-2-0) Consideriamo due S.R. traslati l'uno rispetto all'altro come in fig. ??. Le coordinate  $(x', y')$  di un qualsiasi punto P nel S.R. O' sono date in termini delle coordinate  $(x, y)$  nel S.R. O dalle seguenti formule di passaggio:

<span id="page-2-1"></span>
$$
\begin{cases}\nx' &= x - x_0, \\
y' &= y - y_0,\n\end{cases}
$$
\n(2.2)

dove  $(x_0, y_0)$  sono le coordinate dell'origine del S.R O' nel S.R. O. Queste formule di passaggio si generalizzano immediatamente ad un caso tridimensionale (o n-dimensionale). Per due S.R. ruotati l'uno rispetto all'altro di un angolo  $\alpha$  come in fig. ?? le formule di passaggio (con riferimento alle notazioni della figura) sono

<span id="page-2-2"></span>
$$
\begin{cases}\nx' &= \cos \alpha x + \sin \alpha y, \\
y' &= -\sin \alpha x + \cos \alpha y.\n\end{cases}
$$
\n(2.3)

Mostratelo per esercizio. In tre dimensioni, la rotazione reciproca di due S.R. pu`o essere parametrizzata da due angoli, e le formule di passaggio sono un po' più complicate, ma possono essere ricavate con ragionamenti geometrici analoghi. Le formule di passaggio per un S.R. roto-traslato rispetto ad un altro, come in fig. [2.4](#page-2-0) si ottengono componendo le trasformazioni date in [\(2.2\)](#page-2-1) e [\(2.3\)](#page-2-2):

<span id="page-2-3"></span>
$$
\begin{cases}\nx' &= \cos \alpha (x - x_0) + \sin \alpha (y - y_0) ,\\
y' &= -\sin \alpha (x - x_0) + \cos \alpha (y - y_0) .\n\end{cases}
$$
\n(2.4)

Coordinate polari nel piano In due dimensioni, un sistema di coordinate spesso molto utile è quello *polare*, vedi fig. [2.5.](#page-3-0) Le formule di passaggio dalle

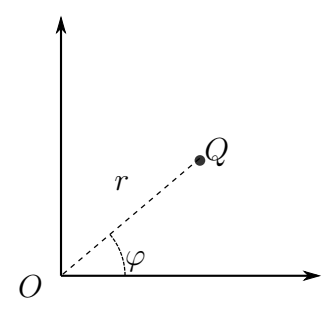

<span id="page-3-0"></span>Figura 2.5: Coordinate polari nel piano.

coordinate polari  $(r,\varphi )$ , con  $r\in \mathbb {R}^+$  e  $\varphi \in [0,2\pi ]$ , a quelle cartesiane  $(x,y)$ , con l'origine nella stessa posizione, sono:

$$
x = r \cos \varphi , \quad y = r \sin \varphi . \tag{2.5}
$$

Le formule inverse sono (ricavatele per esercizio):

$$
\varphi = \arctan(y/x) , \quad r = \sqrt{x^2 + y^2} . \tag{2.6}
$$

Coordinate polari nello spazio tri-dimensionale Analogamente, nello spazio tridimensionale è spesso utile il sistema delle coordinate polari sferiche  $(r,\theta ,\varphi )$ , con  $r\in \mathbb {R}^+, \theta \in [0,\pi ]$  e  $\varphi \in [0,2\pi ]$ . descritto in figura [2.6.](#page-3-1) Le

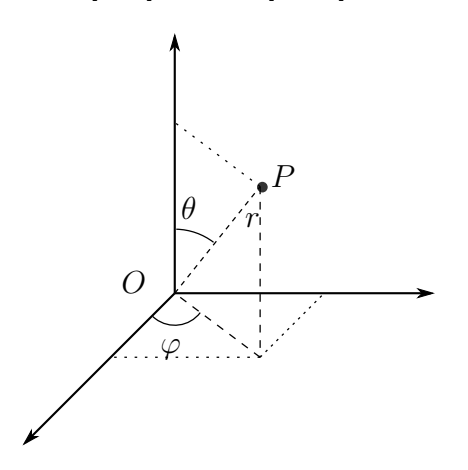

<span id="page-3-1"></span>Figura 2.6: Coordinate polari nello spazio.

formule di passaggio sono

$$
x = r \sin \theta \cos \varphi , \quad y = r \sin \theta \sin \varphi , \quad z = r \cos \theta . \tag{2.7}
$$

Esercizio Ricavate le formule per il passagio inverso di coordinate.

Altri sistemi In determinate situazioni, possono rivelarsi utili altri sistemi di coordinate, ad esempio un sistema "cilindrico" di coordinate nello spazio, descritto in figura [2.7.](#page-4-0) La scelta di un sistema di coordinate opportuno

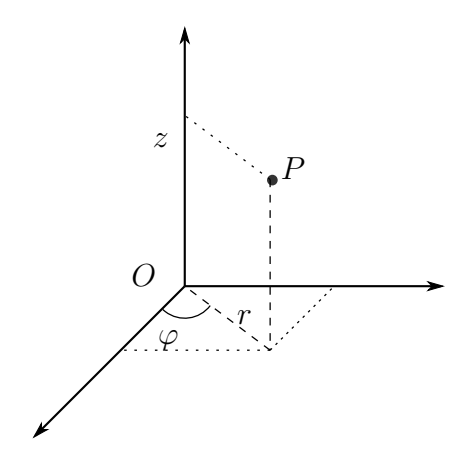

<span id="page-4-0"></span>Figura 2.7: Coordinate cilindriche nello spazio.

pu`o semplificare, e di molto, il trattamento di un problema, ma in linea di principio nulla di fisico dipende da tale scelta<sup>[1](#page-4-1)</sup>.

### 2.2 Vettori

Studiando il moto di un punto materiale, ci interesserà lo spostamento di tale punto durante un certo intervallo di tempo. Lo spostamento è il segmento orientato  $\overline {P_iP_f}$  che ne congiunge la posizione iniziale  $P_i$  e la posizione finale  $P_{\rm f}$ , vedi figura [2.8,](#page-4-2) ed è un esempio di vettore. I vettori nello spazio tri-

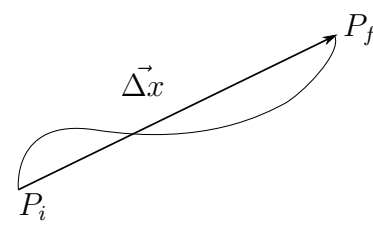

<span id="page-4-2"></span>Figura 2.8: Il vettore spostamento  $\Delta x$  è il segmento orientato tra un punto iniziale  $P_i$  ed un unto finale  $P_f$ .

dimensionale  $\mathbb{R}^3$  (ma anche, ovviamente, nel piano  $\mathbb{R}^2$  o su di una retta) sono rappresentati come frecce, ed indicati usualmente con lettere coronate da una

<span id="page-4-1"></span><sup>1</sup>Perlomeno, sino a quando i sistemi di riferimento sono in quiete o in moto reltivo uniforme.

freccia: ad esempio, uno spostamento potrebbe esere indicato come  $\Delta x$ , una forza come  $\vec{F}, \ldots$ . I vettori in  $\mathbb{R}^3$ , cioè i segmenti orientati, sono caratterizzati da una *direzione* (la retta su cui giacciono) un verso ed un modulo (cioè la loro lunghezza). Il modulo di un vettore  $\vec v$  è usualmente denotato come  $|\vec v|$ o, quando non vi sia pericolo di confusione, semplicemente come v. Notiamo che il punto di applicazione (cioè il punto da cui parte la freccia) non fa parte della definizione di vettore, anche se può essere importante per certi scopi, ad esempio quando il vettore corrisponde ad uno spostamento o ad una forza).

**Proprietà fondamentali dei vettori** Le proprietà che più tipicamente caratterizzano i vettori, e possono venire generalizzate per costruire "spazi vettoriali" contenenti oggetti diversi dai segmenti orientati, sono le seguenti.

- I vettori possono essere moltiplicati per un numero reale  $\lambda$ : il vettore  $\lambda \vec v$  ha la stessa direzione e verso di  $\vec v$ , e modulo pari a  $\lambda |\vec v|$ . Dal punto di vista fisico il vettore  $2\Delta \vec{x}$  corrisponde a ciò che naturalmente identifichiamo col doppio dello spostamento  $\Delta \vec x$ .
- I vettori possono venire sommati secondo una regola che, applicata ai vettori spostamento, fornisce lo spostamento complessivo che si avrebbe effettuandoli successivamente, vedi figura [2.9.](#page-5-0) Dato che il punto

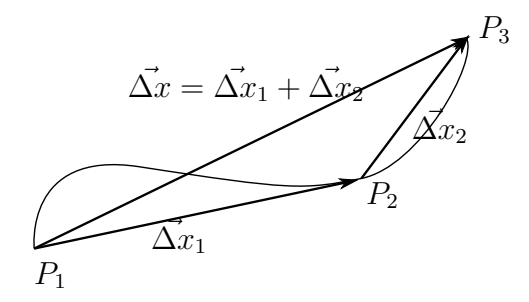

Figura 2.9: La somma di due vettori spostamento è il vettore corrispondente allo spostamento complessivo.

<span id="page-5-0"></span>di applicazione non fa parte della definizione di vettore, la somma di due vettori qualsiasi  $\vec{v}$  e  $\vec{w}$  può venire equivalentemente ottenuta applicandoli entrambi nello stesso punto ed usando la cosiddetta "regola del parallelogramma", descritta in figura [2.10.](#page-6-0) Notiamo che questa operazione di somma è commutativa:  $\vec{v} + \vec{w} = \vec{w} + \vec{v}$ , per ogni  $\vec{v}$  e  $\vec{w}$ .

 Esiste un vettore che funge da elemento neutro rispetto alla somma vettoriale, il vettore nullo  $\vec{0}$ , di modulo 0 (cioè privo di lunghezza), tale che

$$
\forall \vec{v}, \quad \vec{v} + \vec{0} = \vec{v} \,. \tag{2.8}
$$

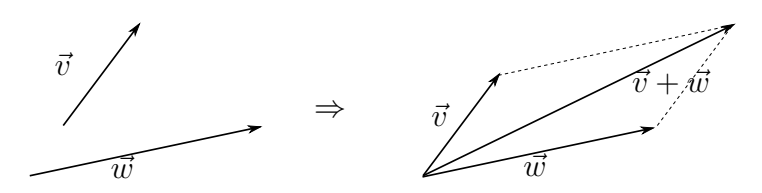

<span id="page-6-0"></span>Figura 2.10: La somma di due vettori tramite la cosiddetta "regola del parallelogramma".

 $\bullet$  Ogni vettore  $\vec{v}$  ammette un opposto, che possiamo indicare con  $-\vec{v}$ , tale che

$$
\vec{v} + (-\vec{v}) = \vec{0} \tag{2.9}
$$

Il vettore  $-\vec v$  ha la stessa direzione e lo stesso modulo di  $\vec v$ , ma verso opposto.

Dalle proprietà precedenti segue che *combinazioni lineari* di vettori, del tipo

$$
\lambda_1 \vec{v}_1 + \lambda_2 \vec{v}_2 + \ldots + \lambda_N \vec{v}_N \tag{2.10}
$$

sono ancora vettori.

Prodotto scalare Il prodotto scalare è un'operazione che ad una coppia di vettori associa un numero reale:

<span id="page-6-2"></span>
$$
\vec{w}, \vec{v} \to \vec{v} \cdot \vec{w} \equiv |\vec{v}| |\vec{w}| \cos \theta , \qquad (2.11)
$$

dove  $\theta$  è l'angolo compreso tra i due vettori, vedi fig. [2.11.](#page-6-1) Il prodotto scalare

<span id="page-6-3"></span>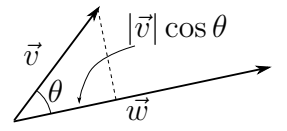

<span id="page-6-1"></span>Figura 2.11: Il prodotto scalare tra due vettori dipende dall'angolo compreso tra di essi.

`e `simmetrico ed `e distributivo rispetto alla somma vettoriale.

$$
\vec{v} \cdot \vec{w} = \vec{w} \cdot \vec{v} , \quad \vec{v} \cdot (\vec{w} + \vec{y}) = \vec{v} \cdot \vec{w} + \vec{v} \cdot \vec{y} . \tag{2.12}
$$

Dalla definizione [\(2.11\)](#page-6-2) segue immediatamente che  $\vec{v} \cdot (\lambda \vec{w}) = \lambda (\vec{v} \cdot \vec{w})$ ; combinando questo con la proprietà distributiva, eq.  $(2.12)$ , vediamo che il prodotto scalare `e un operazione lineare nel secondo argomento:

$$
\vec{v} \cdot (\lambda_1 \vec{w}_1 + \lambda_2 \vec{w}_2) = \lambda_1 \vec{v} \cdot \vec{w}_1 + \lambda_2 \vec{v} \cdot \vec{w}_2 , \qquad (2.13)
$$

e ed è lineare anche nel primo come conseguenza della sua simmetria. Notiamo che il prodotto scalare di un vettore con se stesso non è altro che il suo modulo quadro:

$$
\vec{v} \cdot \vec{v} = |\vec{v}|^2 \,,\tag{2.14}
$$

dato che in questo caso l'angolo compreso è nullo. I vettori  $\vec{e}$  di lunghezza uno <sup>[2](#page-7-0)</sup>, cioè tali che  $\vec{e} \cdot \vec{e} = 1$ , sono detti versori. Essi specificano una direzione ed un verso. Dato un vettore qualsiasi possiamo ottenere il versore corrispondente (cioè con la stessa direzione e verso) come  $\vec e = \vec v/|\vec v|$ . Il prodotto scalare di due versori è semplicemente dato dal coseno dell'angolo compreso:

$$
\vec{e}_1 \cdot \vec{e}_2 = \cos \theta \tag{2.15}
$$

Avere una definizione di prodotto scalare equivale dunque a saper definire lunghezze ed angoli.

Proiezione di un vettore lungo un versore La proiezione di un vettore  $\vec{y}$  nella direzione individuata da un versore  $\vec{e}$ , si ottiene con la costruzione riportata in figura [2.12.](#page-7-1) Il risultato è un vettore di modulo  $|\vec y|\cos \theta$ , dove  $\theta$ 

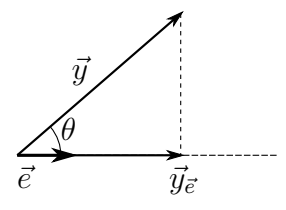

<span id="page-7-1"></span>Figura 2.12: Proiezione di un vettore  $\vec{v}$  lungo un versore  $\vec{e}$ .

è l'angolo compreso tra  $\vec{y} \in \vec{e}$ , e di direzione e verso quelli di  $\vec{e}$ . Notando che  $|\vec y|\cos \theta = \vec y \cdot \vec e$ , come segue dall'eq. [\(2.11\)](#page-6-2), il risultato è scrivibile come

<span id="page-7-2"></span>
$$
(\vec{y} \cdot \vec{e}) \vec{e} \ . \tag{2.16}
$$

Proiezione di un vettore lungo un altro La proiezione di un vettore  $\vec y$ lungo un generico vettore  $\vec{v}$ , che denotiamo come  $\vec{y}_{\vec{v}}$ , si ottiene sempicemente individuando innanzitutto il versore corrispondente a  $\vec v$ , cioè  $\vec v / |\vec v|$ , e poi applicando la formula precendente: il vettore proiettato è dunque dato da

$$
\vec{y}_{\vec{v}} = \frac{(\vec{y} \cdot \vec{v})}{|\vec{v}|} \frac{\vec{v}}{|\vec{v}|} \tag{2.17}
$$

<span id="page-7-0"></span><sup>&</sup>lt;sup>2</sup>In qualche unità prefissata, se sono anche grandezze dimensionali, quali ad esempio spostamenti, forze,. . . .

**Indipendenza lineare** Un insieme di vettori  $\vec{v}_1, \vec{v}_2, \ldots \vec{v}_n$  si dice *linear*mente dipendente se se ne può trovare una particolare combinazione lineare che si annulla, cioè se per qualche scelta dei coefficienti  $\lambda_i$   $(i=1,\ldots n)$  si ha

$$
\lambda_1 \vec{v}_1 + \ldots + \vec{\lambda}_n \vec{v}_n = \vec{0} \tag{2.18}
$$

I vettori di tale insieme si dicono *linearmente indipendenti* se non è possibile ottenere una tale relazione.

Retta reale Nello spazio uni-dimensionale, ogni coppia di vettori è linear-mente dipendente. Infatti, vedi figura [2.13,](#page-8-0) dato un vettore  $\vec{v}$ , ogni altro

$$
\overrightarrow{w} \qquad \overrightarrow{v}
$$

<span id="page-8-0"></span> $\overline{a}$ 

Figura 2.13: In una dimensione, ogni coppia di vettori è linearmente dipendente.

vettore  $\vec{w}$  si può scrivere come

$$
\vec{w} = \pm \frac{|\vec{w}|}{|\vec{v}|} \vec{v} , \qquad (2.19)
$$

così che si ha la relazione

$$
\vec{w} \mp \frac{|\vec{w}|}{|\vec{v}|} \vec{v} = \vec{0} \tag{2.20}
$$

In altre parole, lungo la retta reale tutti i vettori sono proporzionali ad un unico versore. Essa rappresenta uno spazio vettoriale uni-dimensionale.

**Piano** Nel piano si possono avere al più due vettori linearmente indipenden-ti. Infatti, come illustrato in figura [2.14,](#page-8-1) dati due vettori  $\vec{v}$  e  $\vec{w}$  linearmente

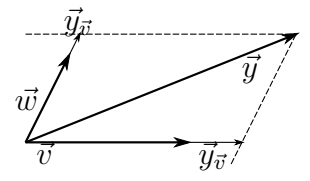

<span id="page-8-1"></span>Figura 2.14: Nel piano, ogni vettore  $\vec{y}$  può essere espresso come combinazione lineare di due vettori fissati  $\vec v$  e  $\vec w$ .

indipendenti (cioè non nella stessa direzione) ogni altro vettore  $\vec{y}$  può venire ottenuto, tramite la regola del parallelogramma, come somma di due vettori proporzionali a  $\vec{v} \in \vec{w}$ , che sono null'altro che le proiezioni di  $\vec{y}$  lungo di essi:  $\vec{y} = \vec{y}_{\vec{v}} + \vec{y}_{\vec{w}}$ . Il piano è uno spazio vettoriale di dimensione due.

**Spazio tri-dimensionale** In maniera del tutto analoga, è facile convincersi che nello spazio piatto non si possono avere più di tre vettori linearmente indipendenti, ovverossia che lo spazio è uno spazio vettoriale di dimensione tre.

Basi di vettori Nello spazio tri-dimensionale, per quanto appena detto, possiamo scegliere arbitrariamente una base  $\{\vec v_1,\vec v_2,\vec v_2\}$  di tre vettori linearmente indipendenti tra di loro ed esprimere qualsiasi vettore  $\vec{v}$  come combinazione lineare di essi:

<span id="page-9-1"></span>
$$
\vec{v} = \lambda_1 \, \vec{v}_1 + \lambda_2 \vec{v}_2 + \lambda_3 \vec{v}_3 \,. \tag{2.21}
$$

Fissata una base, quindi, un vettore  $\vec{v}$  nello spazio tri-dimensionale è univocamente identificato da una terna di numeri reali  $(\lambda_1, \lambda_2, \lambda_3)$ . Lo spazio dei vettori spaziali è dunque isomorfo a  $\mathbb{R}^3$ , lo spazio delle terne di numeri reali.

Basi ortonormali in tre dimensioni In particolare, è particolarmente conveniente scegliere una base orto-normale (base O.N.), cioè una base di tre versori ortogonali fra di loro, per i quali è tradizionale usare la notazione  $\{\vec i,\vec j,\vec k\}$ , vedi figura [2.15.](#page-9-0) Essi soddisfano dunque le relazioni

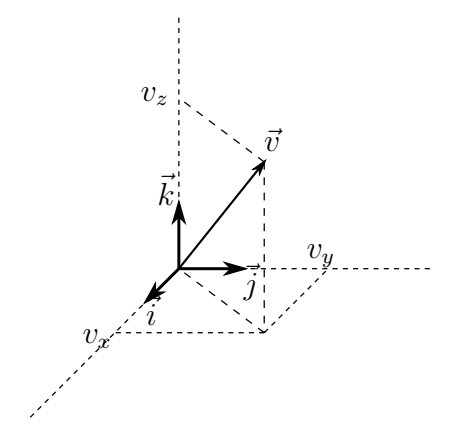

<span id="page-9-0"></span>Figura 2.15: Decomposizione di un vettore  $\vec{v}$  rispetto ad una base O.N.  $\{\v i,\v j,\v k\}$ .

$$
\vec{i} \cdot \vec{i} = \vec{j} \cdot \vec{j} = \vec{k} \cdot \vec{k} = 1 ,
$$
  
\n
$$
\vec{i} \cdot \vec{j} = \vec{i} \cdot \vec{k} = \vec{j} \cdot \vec{k} = 0 ,
$$
  
\n(2.22)

ed individuano tre direzioni ortogonali e tre versi. Qualsiasi vettore può venire decomposto rispetto ad essi:

$$
\vec{v} = v_x \vec{i} + v_y \vec{j} + v_z \vec{k} . \qquad (2.23)
$$

Le *componenti*  $(v_x,v_y,v_z)$  sono date dalle proiezioni del vettore  $\vec{v}$  sui tre versori:

$$
v_x = \vec{v} \cdot \vec{i} , \quad v_y = \vec{v} \cdot \vec{j} , \quad v_z = \vec{v} \cdot \vec{k} , \qquad (2.24)
$$

come si vede facilmente applicando le relazioni in eq. [\(2.22\)](#page-9-1). Notiamo che, fissata la base O.N., possiamo rappresentare un vettore tramita la terna delle sue componenti:

$$
\vec{v} \longleftrightarrow (v_x, v_y, v_z) . \tag{2.25}
$$

Queste definizioni sono facilmente generalizzabili. In qualsiasi spazio vettoriale di dimensione  $n$  (cioè che ammette al più  $n$  vettori linearmente indipendenti) dotato di un prodotto scalare è possibile scegliere una base O.N. In particolare, nel piano e sulla retta possiamo scegliere delle basi che usualmente indicheremo come  $\{\vec i,\vec j\}$  e  $\{\vec i\}$  rispettivamente.

Espressione in componenti della somma vettoriale E' facile mostrare chem, dati due vettori  $\vec v$ , di componenti  $(v_x, v_y, v_z)$ , e  $\vec w$ , di componenti  $(w_x, w_y, w_z)$ , le componenti del vettore somma sono semplicemente la somma delle componenti dei due:

$$
\vec{v} + \vec{w} \longleftrightarrow (v_x + w_x, v_y + w_y, v_z + w_z) \tag{2.26}
$$

La figura [2.16](#page-10-0) illustra questa proprietà in un caso bi-dimensionale.

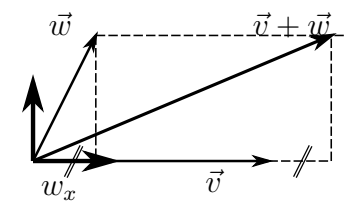

<span id="page-10-0"></span>Figura 2.16: La componente  $(\vec v + \vec w)_x$  è ottenuta aggiungendo a  $v_x$  un tratto di lunghezza  $w_x$ .

Espressione in componenti della moltiplicazione per uno scalare Se un vettore viener moltiplicato per un numero reale, anche le sue componenti risultano moltiplicate per lo stesso numero:

$$
\lambda \vec{v} \longleftrightarrow (\lambda v_x, \lambda v_y, \lambda v_z) . \tag{2.27}
$$

Espressione in componenti del prodotto scalare Dati due vettori

$$
\vec{v} = v_x \vec{i} + v_y \vec{j} + v_z \vec{k} , \quad \vec{w} = w_x \vec{i} + w_y \vec{j} + w_z \vec{k} , \qquad (2.28)
$$

usando la linearità del prodotto scalare e le proprietà di ortonormalità dei versori di base, eq. [\(2.22\)](#page-9-1), si ha

$$
\vec{v} \cdot \vec{w} = (v_x \vec{i} + v_y \vec{j} + v_z \vec{k}) \cdot (w_x \vec{i} + w_y \vec{j} + w_z \vec{k})
$$
  
\n
$$
= v_x w_x \vec{i} \cdot \vec{i} + v_x w_y \vec{i} \cdot \vec{j} + \dots + v_z w_z \vec{k} \cdot \vec{k}
$$
  
\n
$$
= v_x w_x + v_y w_y + v_z w_z .
$$
\n(2.29)

Possiamo dunque scrivere, se usuamo la rappresentazione in componenti, che

$$
(v_x, v_y, v_z) \cdot (w_x, w_y, w_z) = v_x w_x + v_y w_y + v_z w_z \tag{2.30}
$$

Basi O.N. e coordinate cartesiane Come discusso prima, fissata una base O.N.  $\{\vec i,\vec j,\vec k\}$ , lo spazio del vettori in tre dimensioni è isomorfo a  $\mathbb{R}^3$ . Viceversa, noi possiamo vedere lo spazio ambiente  $\mathbb{R}^3$ , i cui elementi sono i punti, come uno spazio vettoriale. Se fissiamo arbitrariamente un'origine O, infatti, ad ogni punto P possiamo associare un segmento orientato  $\overline{OP}$ , che è il vettore che descrive lo spostamento del punto rispetto all'origine e che denoteremo come  $\vec{x}$ . Da questo punto di vista, introdurre una base O.N. corrisponde ad introdurre un sistema di assi cartesiani e scrivere

$$
\vec{x} = x\vec{i} + y\vec{j} + z\vec{k} \ . \tag{2.31}
$$

Esprimere  $\vec{x}$  tramite le sue componenti:  $\vec{x} \longleftrightarrow (x,y,z)$  corrisponde dunque ad assegnare al punto P le sue coordinate cartesiane:  $P \leftrightarrow (x,y,z)$  rispetto a tali assi.

### 2.3 La legge oraria

Supponiamo che il punto si possa muovere in uno spazio  $\mathcal {M}$ , che per noi sarà quasi sempre lo spazio piatto tri-dimensionale,  $\mathbb{R}^3$ , bi-dimensionale,  $\mathbb{R}^2$ o uni-dimensionale,  $\mathbb R$ , ma potrebbe anche essere uno spazio curvo, quale la superficie della Terra. Come rappresentato in fig. [2.17,](#page-12-0) il moto di un punto è

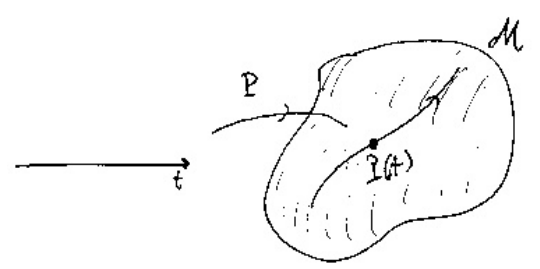

<span id="page-12-0"></span>Figura 2.17: Legge oraria per il moto di un punto nello spazio ambiente  $\mathcal M$ 

descritto da una funzione P da  $\mathbb{R}$  (o da un suo intervallo) in  $\mathcal{M}$ , che assegna ad ogni istante t uno specifico punto  $P(t)$ . Tale funzione è detta legge oraria del moto. Per avere una descrizione quantitativa della legge oraria  $P(t)$  si introduce un sistema di coordinate su  $\mathcal {M}$ , di modo che ogni punto  $P(t)$  sia individuato da una n-pla di numeri reali [3](#page-12-1) , le sue coordinate. La legge oraria specifica è a tal punto descritta da  $n$  funzioni reali (le coordinate) di variabile reale (il tempo).

Legge oraria in coordinate cartesiane In particolare, sullo spazio piatto  $\mathbb{R}^3$  possiamo scegliere un sistema cartesiano di coordinate  $(x,y,z)$ . La legge oraria sar`a allora espressa come

$$
(x(t), y(t), z(t)) . \t(2.32)
$$

Ad esempio, la legge

$$
(x(t), y(t), z(t)) = (0, 0, 0)
$$
\n
$$
(2.33)
$$

corrisponde ad un punto che se ne sta fermo nell'origine del nostro sistema di coordinate.

Legge oraria in altri sistemi di coordinate E' perfettamente lecito, e pu`o essere conveniente in certi casi, utilizzare altri sistemi di coordinate per esprimere la legge oraria. Ad esempio, per un moto nel piano  $\mathbb{R}^2$ , possiamo

<span id="page-12-1"></span><sup>&</sup>lt;sup>3</sup>Come già notato precedentemente, le coordinate spaziali hanno di per se dimensioni di lunghezza. Quando le pensiamo come numeri è perchè ne consideriamo il rapporto con una unit`a di misura fissata, che va dichiarata.

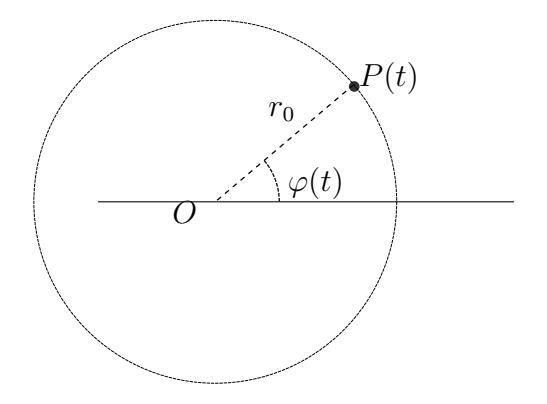

<span id="page-13-1"></span>Figura 2.18: La legge oraria in eq. [\(2.34\)](#page-13-0) corrisponde ad un moto circolare uniforme.

usare le coordinate polari  $(r,\varphi )$  ed esprimere la legge oraria come  $(r(t),\varphi (t))$ . In tali coordinate, la legge oraria

<span id="page-13-0"></span>
$$
(r(t), \varphi(t)) = (r_0, \omega t) , \qquad (2.34)
$$

dove  $r_0$  e  $\omega$  sono due costanti, di dimensioni rispettivamente di [L] e [t]<sup>-1</sup>, corrisponde ad un moto circolare uniforme nel piano, vedi fig. [2.18:](#page-13-1) al variare di t il punto  $P(t)$  mantiene la stessa distanza  $r_0$  dall'origine mentre il suo angolo  $\varphi (t)$  varia linearmente con t, cosicché il punto percorre una circonferenza.

Formulazione vettoriale della legge oraria Nel caso di spazi piatti, ad esempio  $\mathbb{R}^3$ , abbiamo visto che le coordinate cartesiane, ad esempio  $(x,y,z)$ , possono venir riguardate come le componenti del vettore spostamento di P rispetto all'origine,  $\vec{x} = \overline{OP}$ . La legge oraria si può dunque anche scrivere in notazione vettoriale: in  $\mathbb{R}^3$ , ad esempio,

$$
\vec{x}(t) = x(t)\vec{i} + y(t)\vec{j} + z(t)\vec{k} \tag{2.35}
$$

Esempio Consideriamo la legge oraria nel piano data da

<span id="page-13-2"></span>
$$
\vec{x}(t) = \sqrt{\frac{t}{t_0}} \,\vec{x}_0 \,, \tag{2.36}
$$

valida per  $t>0$ , con  $t_0=1\,\text{s}$  e dove  $\vec{x}_0=\vec{i} - 2 \vec{j}$  è un vettore fisso, le cui componenti sono misurate in metri. Analizziamo il moto descritto da questa legge. Analizzando la posizione a tempi successivi abbiamo la seguente tabella:

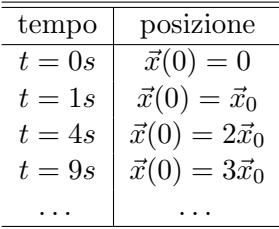

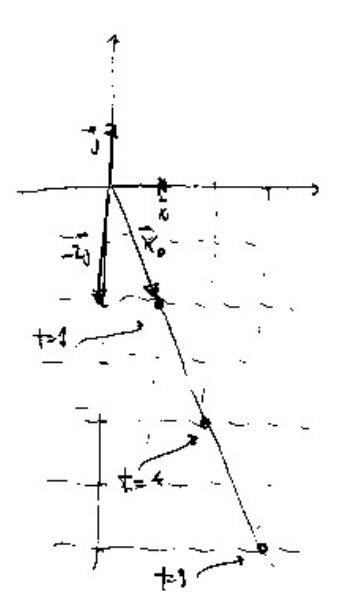

<span id="page-14-0"></span>Figura 2.19: Moto descritto dalla legge oraria vettoriale di eq. [\(2.36\)](#page-13-2).

Come descritto anche in figura [2.19,](#page-14-0) il punto si muove su una semiretta la cui direzione e verso sono individuati da  $\vec{x}_0$ , allontanandosi dall'origine sempre meno rapidamente. La stessa legge oraria può essere espressa in componenti. Infatti,

$$
\vec{x}(t) = \sqrt{\frac{t}{t_0}} \vec{x}_0 = \sqrt{\frac{t}{t_0}} (\vec{i} - 2\vec{j})
$$
\n(2.37)

così che le componenti sono

$$
x(t) = \sqrt{\frac{t}{t_0}}, \quad y(t) = -2\sqrt{\frac{t}{t_0}}.
$$
 (2.38)

Cinematica e studio di funzioni La legge oraria contiene tutta l'informazione descrittiva sul moto. Per "capire" e analizzare cosa sta succendendo `e necessario estrarre tale informazione studiandone l'espressione esplicita in coordinate (o in forma vettoriale). Studiare la legge oraria espressa in coordinate corrisponde a studiare n funzioni reali (le coordinate) di variabile reale (il tempo). Si applicano quindi gli strumenti di analisi matematica standard che avete appreso nel corso di Analisi. In effetti, molti dei concetti cardine dell'analisi, quali derivate, massimi, minimi, . . . , sono radicati, anche storicamente, proprio nella cinematica. Per "capire" il moto descritto da una legge oraria, infatti, è conveniente introdurre grandezze derivate quali la velocità e l'accelerazione che, come vedremo, corrispondono al concetto di derivata e derivata seconda della posizione.

#### 2.3.1 Spostamento e distanza

Consideriamo un moto che avvenga durante un intervallo di tempo  $[t_i,t_f]$ ; useremo spesso la notazione  $\Delta t = t_f - t_i$ . Cominciamo per semplicità dal caso uni-dimensionale, vedi fig. [2.20.](#page-15-0) La legge oraria  $P(t)$  sarà dunque espressa

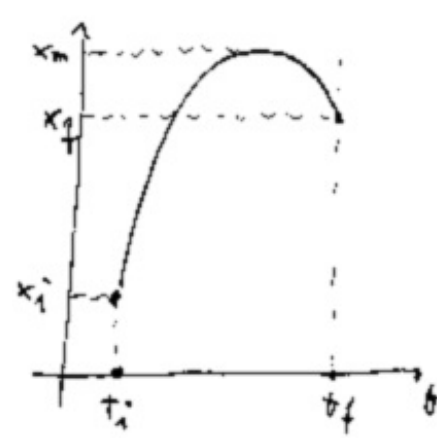

<span id="page-15-0"></span>Figura 2.20: Esempio di legge oraria di un moto unidimensionale.

semplicemente tramite una funzione reale di variabile reale  $x(t)$ , dove  $x \in \mathbb{R}$ coordinata scelta lungo l'unica dirzione di moto. Denotiamo come  $x_i$  e  $x_f$  le posizioni iniziali e finali del punto:

$$
x_i \equiv x(t_i) , \quad x_f \equiv x(t_f) . \tag{2.39}
$$

Spostamento Una delle prime cose che possiamo chiederci su questo moto è: di quanto si è spostato il punto? la risposta è immediata:

$$
\Delta x = x_f - x_i \tag{2.40}
$$

Questa quantità (lo spostamento) è in realtà un vettore uni-dimensionale  $\Delta \vec x = \overline {P_i P_f} = \vec x_f - \vec x_i .$ 

Distanza percorsa Una seconda, ovvia, domanda è: quanta distanza ha percorso il punto durante il moto? La risposta qui è meno immediata. Infatti il moto avviene come segue, vedi fig. [2.21.](#page-16-0) Il punto dapprima "va oltre"

<span id="page-16-0"></span>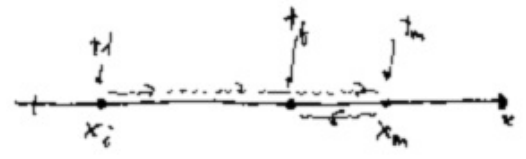

Figura 2.21: Il percorso del punto descritto dalla legge oraria in fig. [2.20.](#page-15-0)

 $x_f$ ,fino ad  $x_m$ , poi torna indietro. La distanza percorsa d è dunque, in questo caso,

$$
d = |x_f - x_i| + 2|x_m - x_f| \tag{2.41}
$$

e per determinarla è necessario individuare il punto di massimo  $x_m$ . La distanza percorsa è una grandezza scalare e non vettoriale.

Alcune osservazioni.

- 1. Le due informazioni, spostamento e distanza percorsa, sono utili per scopi diversi. Supponiamo che il punto rappresenti una macchina in moto lungo una strada. Il contachilometri segna la distanza percorsa d. E' questa la grandezza rilevante, ad esempio, per il consumo di carburante. Lo spostamento non tiene in conto del percorso fatto: conta solo il risultato finale!
- 2. Questi concetti si generalizzano allo studio della dipendenza temporale di altre grandezze, oltre allo spazio. Ad esempio, consideriamo il valore (attualizato) s di uno stock di azioni al passare del tempo, vedi fig. [2.22.](#page-16-1) In fin dei conti<sup>[4](#page-17-0)</sup> l'unica cosa che conta è lo "spostamento"  $s_f - s_i$ , cioè

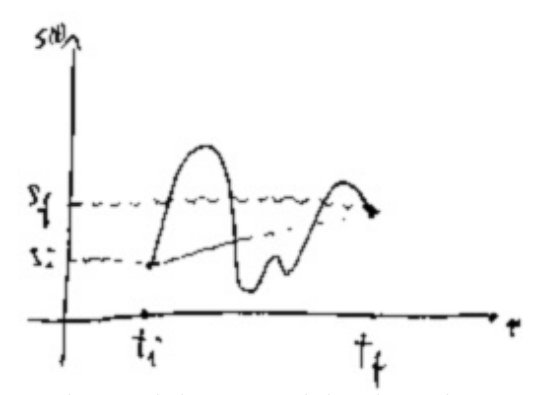

<span id="page-16-1"></span>Figura 2.22: Dipendenza dal tempo del valore di uno stock di azioni.

il guadagno.

3. In dimensioni maggiori di uno, il carattere vettoriale dello spostamento, in contrasto alla natura scalare della distanza percorsa, risulta più evidente, vedi fig. [2.23:](#page-17-1)

$$
\Delta \vec{x} = \vec{x}_f - \vec{x}_i = \overline{P_i P_f} \tag{2.42}
$$

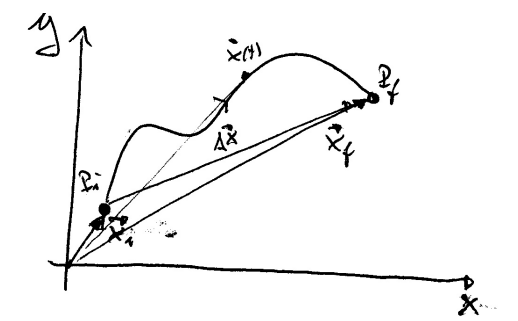

<span id="page-17-1"></span>Figura 2.23: Natura vettoriale dello spostamento.

4. Per un qualsiasi percorso chiuso, cioè tale che  $\vec x_f=\vec x_i$ , lo spostamento `e nullo, la distanza (in generale) no.

 $Esempio$  Consideriamo il moto circolare uniforme descrito dalla legge oraria, già considerata precedentemente in eq. [\(2.34\)](#page-13-0),

$$
r(t) = r_0 , \quad \varphi(t) = \omega t , \qquad (2.43)
$$

tra l'istante iniziale  $t_i=0$  e l'istante finale  $t_f=2\pi /\omega ,$  vedi fig. [2.24.](#page-18-0) All'istante iniziale si ha

$$
\begin{cases}\nr(t_i) = r_0, \\
\varphi(t_i) = 0\n\end{cases} \Rightarrow \begin{cases}\nx(t_i) = r_0 \cos(0) = r_0, \\
y(t_i) = r_0 \sin(0) = 0.\n\end{cases} (2.44)
$$

A quello finale si ha

$$
\begin{cases}\nr(t_f) = r_0, \\
\varphi(t_f) = 2\pi\n\end{cases} \Rightarrow\n\begin{cases}\nx(t_i) = r_0 \cos(2\pi) = r_0, \\
y(t_i) = r_0 \sin(2\pi) = 0.\n\end{cases}
$$
\n(2.45)

<span id="page-17-0"></span><sup>4</sup>A meno di non utilizzare in contemporanea altri sofisticati strumenti finanziari dipendenti dalle oscillazioni di valore delle azioni stesse.

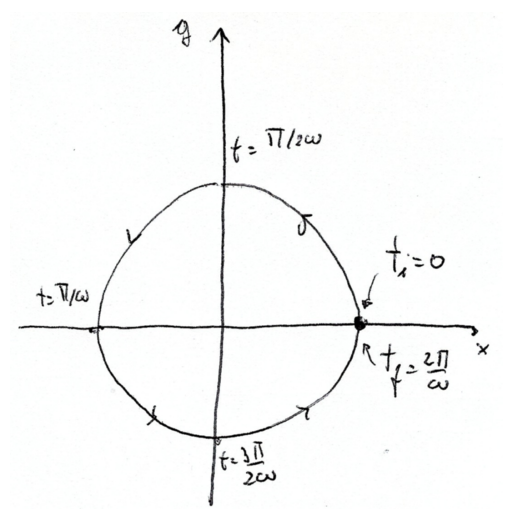

<span id="page-18-0"></span>Figura 2.24: Esempio di percorso chiuso: moto circolare uniforme durante un periodo  $2\pi / \Omega$ .

Le posizioni iniziali e finali coincidono, dato che la variabile angolare  $\varphi$  è periodica di periodo  $2\pi$ , e lo spostamento è dunque nullo:

$$
\Delta x = \vec{x}_f - \vec{x}_i = \vec{0} \tag{2.46}
$$

La distanza percorsa  $d$ , invece, è la lunghezza della circonferenza tracciata dal punto nel suo moto:

$$
d = 2\pi r_0 \tag{2.47}
$$

#### 2.3.2 Velocità media

Oltre a distanza percorsa e spostamento totale, ci può interessare sapere "quanto in fretta" tale spostamento è avvenuto. Questo concetto è espresso quantitativamente dalla velocit`a media.

Velocità media La velocità media è definita come

$$
\vec{v}_m = \frac{\Delta x}{\Delta t} = \frac{\vec{x}_f - \vec{x}_i}{t_f - t_i} \tag{2.48}
$$

Osserviamo che:

 $\bullet$  la velocità media è una grandezza derivata, con le dimensioni di:

$$
[v_m] = [Lt^{-1}]. \tag{2.49}
$$

E' un vettore con la stessa direzione e verso di  $\vec \Delta x$ , e modulo  $|\vec \Delta x|/|\Delta t|$ . Essendo un vettore, possiamo anche esprimerlo in componenti.

Esempio Consideriamo il moto bi-dimensionale la cui traiettoria `e riportata in fig. [2.25.](#page-19-0) Esso si svolge tra il tempo  $t_i = 1\,\text{s}$  e il tempo  $t_f = 9\,\text{s}$ , e ha punti iniziali e

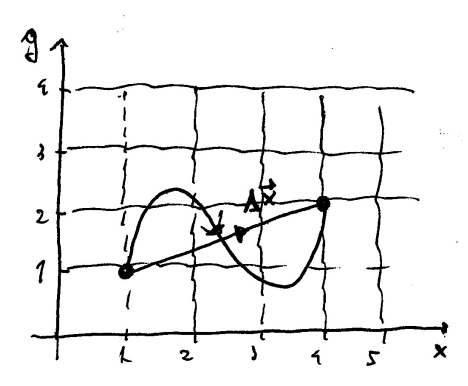

Figura 2.25: Esempio di moto bi-dimensionale, tra l'istante iniziale  $t_i=1\,\mathrm{s}$ e quello finale  $t_f = 9\,\mathrm{s}$ .

finali

<span id="page-19-0"></span>
$$
\vec{x}_i \leftrightarrow (x_i, y_i) = (1, 1) \,\text{m} \;, \quad \vec{x}_f \leftrightarrow (x_f, y_f) = (4, 2) \,\text{m} \;.
$$
 (2.50)

Abbiamo quindi  $\Delta t = (9-1)\,\text{s} = 8\,\text{s}$ , mentre il vettore spostamento ha componenti

$$
(\Delta x, \Delta y) = (x_f - x_i, y_f - y_i) = (3, 1) \,\mathrm{m} \,. \tag{2.51}
$$

Le componenti della velocità media sono dunque

$$
(v_{m,x}, v_{m,y}) = \frac{1}{\Delta t} (\Delta x, \Delta y) = \frac{1}{8} (3, 1) \,\mathrm{m}\,\mathrm{s}^{-1} \,. \tag{2.52}
$$

$$
v_m = \frac{\Delta x}{\Delta t} = \tan \alpha \tag{2.53}
$$

In più dimensioni, con coordinate  $x_i$   $(i=1,\ldots n)$ , la velocità media  $\vec{v}_m$  ha  $n$  componenti  $v_{m,i}$ , ciascuna delle quali ha questa interpretazione grafica nel piano  $(x_i,t)$ .

Nel caso uni-dimensionale, in cui la velocità media ha una sola componente  $v_m$ , è facile darne un'interpretazione grafica, vedi fig. [2.26.](#page-20-0) Essa rappresenta la pendenza della retta che unisce i punti iniziali e finali nel piano  $(x,t)$ :

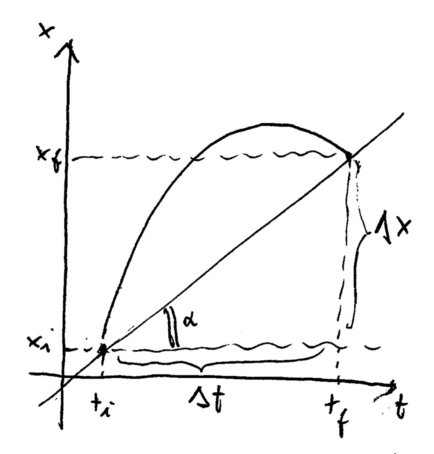

<span id="page-20-0"></span>Figura 2.26: Interpretazione geometrica nel piano  $(x, t)$  della velocità media.

Esercizio Consideriamo il moto tri-dimensionale descritto dalla legge oraria

<span id="page-20-2"></span>
$$
\begin{cases}\nx(t) &= 1 + 2t \\
y(t) &= -t \\
z(t) &= 20 - 5t^2,\n\end{cases}
$$
\n(2.54)

dove le lunghezze sono misurate in metri e il tempo t, che varia tra $t_i=0$  e  $t_f=2 ,$ in secondi. In fig. [2.27](#page-20-1) è rappresentato nello spazio questo moto. Calcoliamo la

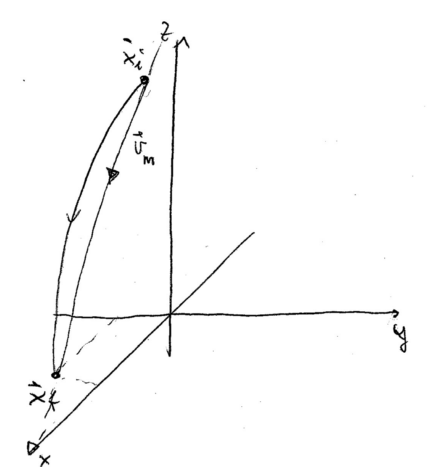

<span id="page-20-1"></span>Figura 2.27: Raffigurazione del moto descritto dalla legge oraria in eq.  $(2.54)$ .

velocit`a media e il suo modulo. Siccome

$$
\vec{x}_i \leftrightarrow (x(0), y(0), z(0)) = (1, 0, 20) \tag{2.55}
$$

e

$$
\vec{x}_f \leftrightarrow (x(2), y(2), z(2)) = (5, -2, 0) \tag{2.56}
$$

troviamo

$$
\Delta \vec{x} = \vec{x}_f - \vec{x}_i = 4\vec{i} - 2\vec{j} - 20\vec{k}
$$
 (2.57)

e quindi

$$
\vec{v}_m = \frac{\Delta \vec{x}}{\Delta t} = \frac{1}{2} \left( 4\vec{i} - 2\vec{j} - 20\vec{k} \right) = 2\vec{i} - \vec{j} - 10\vec{k} , \qquad (2.58)
$$

cioè, in componenti,

$$
(v_{m,x}, v_{m,y}, v_{m,z}) = (2, -1, -10) \tag{2.59}
$$

Il modulo della velocit`a media `e dunque

$$
|\vec{v}_m| = \sqrt{v_{m,x}^2 + v_{m,y}^2 + v_{m,z}^2} = \sqrt{105} \,\mathrm{m}\,\mathrm{s}^{-1} \,. \tag{2.60}
$$

Velocità scalare media La velocità scalare media è definita come

$$
v_{s,m} \equiv \frac{d}{\Delta t} \,,\tag{2.61}
$$

dove  $d$  è la distanza percorsa. Questa quantità:

- $\bullet$ è uno scalare, non un vettore.
- $\bullet$  dipende dal percorso seguito, dato che d dipende da esso. In generale, quindi, essa non coincide con il modulo della velocità media.

Esempio Consideriamo nuovamente un moto circolare uniforme, vedi fig [2.24,](#page-18-0) con legge oraria

$$
r(t) = r_0 , \quad \varphi(t) = \omega t , \qquad (2.62)
$$

con t che varia tra  $t_i=0$  e  $t_f=2\pi /\omega$ s. Abbiamo già ricavato in precedenza il vettore spostamento e la distanza percorsa:

$$
\Delta \vec{x} = \vec{0}, \quad d = 2\pi r_0. \tag{2.63}
$$

Abbiamo pertanto

$$
\vec{v}_m = \vec{0} \ , \quad v_{s,m} = \frac{2\pi \, r_0}{\Delta t} = \frac{\omega}{2\pi} 2\pi \, r_0 = \omega r_0 \ . \tag{2.64}
$$

#### 2.3.3 Moto rettilineo uniforme

Nel moto rettilineo uniforme la legge oraria è tale che, scelto un qualsiasi intervallo  $\Delta t$  durante il moto, la velocità media risulta sempre la stessa: si pu`o quindi dire che il moto avviene a velocit`a costante. La legge oraria, scritta in notazione vettoriale, è la seguente:

<span id="page-22-0"></span>
$$
\vec{x}(t) = \vec{x}_0 + \vec{v}\,t \tag{2.65}
$$

dove  $\vec{x}_0$  rappresenta la posizione al tempo  $t=0$ . Dato un *qualsiasi* intervallo temporale  $[t_1, t_2]$ , si ha

$$
\vec{v}_m = \frac{\Delta \vec{x}}{\Delta t} = \frac{\vec{x}(t_2) - \vec{x}(t_1)}{t_2 - t_1} = \frac{\vec{x}_0 + \vec{v} \, t_2 - \vec{x}_0 - \vec{v} \, t_1}{t_2 - t_1} = \vec{v} \,. \tag{2.66}
$$

Il vettore  $\vec v$ , il cui modulo  $|\vec v|$  denoteremo semplicemente come v, rappresenta dunque la velocità costante cui avviene il moto.

**Traiettoria** Dalla legge oraria  $(2.65)$  segue che il vettore spostamento è sempre proporzionale a  $\vec{v}$ ; la traiettoria del punto nello spazio giace sulla retta la cui cui direzione è specificata da  $\vec{v}$ , vedi fig. [2.28.](#page-22-1) Questo tipo di

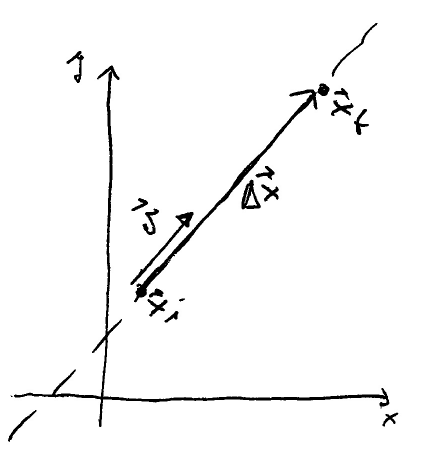

<span id="page-22-1"></span>Figura 2.28: Il moto rettilineo uniforme avviene su una retta la cui direzione è individuata da  $\vec v$ .

moto è dunque effettivamente uni-dimensionale. Possiamo infatti scegliere nuovi assi cartesiani di modo che uno di essi, che potremmo denotare ad esempio come asse X, abbia la direzione ed il verso di  $\vec{v}$ : avremo così bisogno di una sola coordinata per individuare la posizione del punto lungo il moto. La legge oraria sarà semplicemente scrivibile come

<span id="page-22-2"></span>
$$
X(t) = X_0 + vt \t\t(2.67)
$$

Il grafico di questa legge oraria nel piano  $(X, t)$  è quello di una retta, vedi fig. [2.29.](#page-23-0) Risulta quindi evidentente anche da ragionamenti geometrici (si-

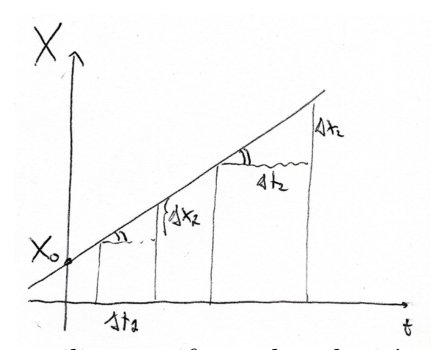

<span id="page-23-0"></span>Figura 2.29: Nel moto rettilineo uniforme la velocità media è la stessa in ogni intervallo.

militudine di triangoli) che, per qualsiasi coppia di intervalli  $\Delta t_1, \Delta t_2$  scelta, si ottiene sempre la stessa velocità media:

$$
\frac{\Delta X_1}{\Delta t_1} = \frac{\Delta X_2}{\Delta t_2} = v \tag{2.68}
$$

Nella formulazione uni-dimensionale di eq.  $(2.67)$  è anche evidente che per il moto rettilineo uniforme <sup>[5](#page-23-1)</sup>, in ogni intervallo di moto, la velocità scalare media  $v_{m,s}$  coincide con v:

$$
v_{s,m} = \frac{d}{\Delta t} = \frac{|\Delta X|}{\Delta t} = v \tag{2.69}
$$

Infine, siccome  $\Delta X = v\Delta t$ , si può notare, come descritto in fig. [2.30,](#page-24-0) che lo spazio percorso corrisponde all'area sottesa al grafico della velocità.

$$
\begin{cases}\nx(t) &= x_0 + v_x t, \\
y(t) &= y_0 + v_y t.\n\end{cases}
$$
\n(2.70)

Ricavando t dalla prima relazione e sostituendolo nella seconda, si trova l'espressione della traiettoria nella forma

$$
y(x) = y_0 + v_y \frac{x - x_0}{v_x} = y_0 - \frac{v_y}{v_x} x_0 + \frac{v_y}{v_x} x .
$$
 (2.71)

Questa è l'equazione di una retta, vedi fig. [2.31a](#page-24-1)). L'angolo di pendenza  $\alpha$  della

Esempio Consideriamo il caso di un moto rettilineo nel piano. La legge oraria, eq.  $(2.65)$ , in componenti è espressa come

<span id="page-23-1"></span><sup>5</sup>Come per tutti i moti che avvengono lungo una retta senza inversioni di senso di percorrenza.

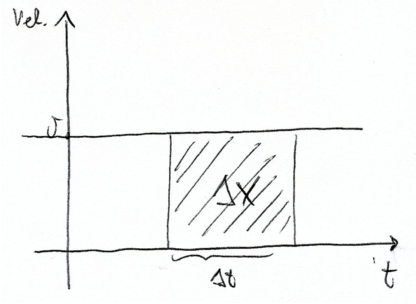

Figura 2.30: Nel moto rettilineo uniforme lo spazio percorso corrisponde all'area sottesa al grafico (costante) della velocità.

<span id="page-24-0"></span>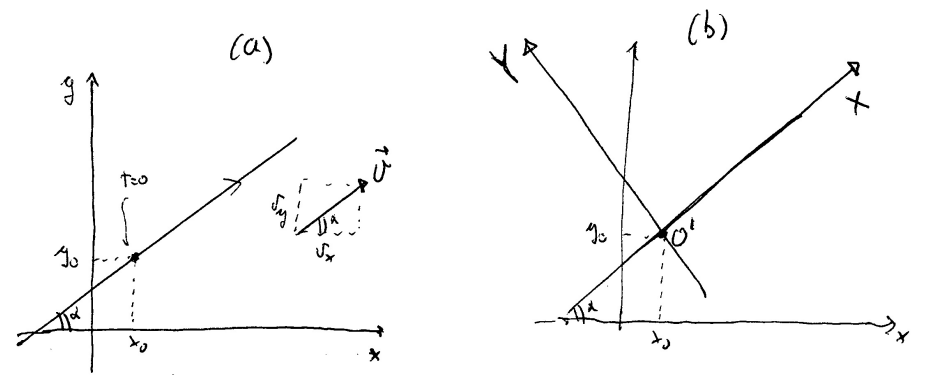

<span id="page-24-1"></span>Figura 2.31: a) Traiettoria di un moto rettilineo uniforme nel piano  $(x, y)$ . b) Nel sistema di riferimento  $(X, Y)$  la descrizione del moto diviene sostanzialmente uni-dimensionale.

retta è dato da  $\tan \alpha = v_y/v_x$ , che equivale a

$$
\cos \alpha = \frac{v_x}{v} , \quad \sin \alpha = \frac{v_y}{v} ; \tag{2.72}
$$

infatti  $v_x$  e  $v_y$  sono le componenti del vettore  $\vec{v}$  lungo gli assi  $(x,y)$ , e sono quindi date da  $v_x = v\,\cos \alpha , v_y = v\,\sin \alpha$ , vedi eq. [\(2.16\)](#page-7-2). Possiamo introdurre il nuovo sistema di riferimento con coordinate  $(X, Y)$  disegnato in fig. [2.31b](#page-24-1)), centrato nel punto  $O'$  di coordinate  $(x_0, y_0)$  e ruotato di un angolo  $\alpha$  riespetto al vecchio sistema. Utilizzando le formule di passaggio tra S.R. relativamente roto-traslati date in eq.  $(2.4)$  nelle nuove coordinate  $(X, Y)$  la legge oraria è data da

$$
X(t) = \cos \alpha (x(t) - x_0) + \sin \alpha (y(t) - y_0) = \frac{v_x}{v} v_x t + \frac{v_y}{v} v_y t = \frac{v_x^2 + v_y^2}{v} t
$$
 (2.73)

e

$$
Y(t) = -\sin\alpha (x(t) - x_0) + \cos\alpha (y(t) - y_0) = -\frac{v_y}{v} v_x t + \frac{v_x}{v} v_y t , \qquad (2.74)
$$

cioè diviene semplicemente

$$
\begin{cases}\nX(t) = vt, \\
Y(t) = 0.\n\end{cases}
$$
\n(2.75)

La tartaruga parte dalla posizione  $x=0$  e si muove di moto rettilineo uniforme. Quando essa si trova in  $x_1$ , parte da  $x=0$  Achille, con velocità doppia. Quando Achille giunge in  $x_1$ , la tartaruga si è già spostata in una posizone  $x_2$ . Quando Achille giunge in  $x_2$ , la tartaruga è gia' in  $x_3$ , e così via. Achille, pertanto, non raggiungerà mai la tartaruga.

(Libera parafrasi da Zenone l'Eleate). Vogliamo confutare tale affermazione e spiegare l'apparente ben noto paradosso. La legge oraria dalla tartaruga è

$$
x_T(t) = vt \t{,} \t(2.76)
$$

dove  $v$  è la velocità della tartaruga. Essa dunque giunge in  $x_1$  al tempo

$$
t_1 = \frac{x_1}{v} \; . \tag{2.77}
$$

A tale istante, Achille parte da  $x=0$ . La legge del moto di Achille (valida per  $t>t_1$ ) è dunque

$$
x_A(t) = 2v(t - t_1) = 2v\left(t - \frac{x_1}{v}\right) \tag{2.78}
$$

Infatti, la sua velocità è 2v, e al tempo  $t=t_1$  si deve trovare in 0. Achille raggiunge la tartaruga al tempo  $t_i$  in cui i due protagonisti si trovano nella stessa posizione, vedi fig. [2.32.](#page-26-0) Imponiamo dunque l'equazione

$$
x_A(t_i) = x_T(t_i) \quad \Leftrightarrow \quad 2v\left(t_i - \frac{x_1}{v}\right) = v t_i \tag{2.79}
$$

che determina immediatamente

$$
t_i = \frac{2x_1}{v} \t\t(2.80)
$$

<span id="page-25-0"></span>In tale istante, la posizione dei due è (usando ad esempio la legge del moto della tartaruga)

$$
x_i = x_T(t_i) = v t_i = 2x_1 . \t\t(2.81)
$$

Esercizio Al tempo  $t_1=0\,\mathrm{s}$  un punto si trova nella posizione  $\vec{x}_1 = (1\pm 0.1,2\pm 0.1)\,\mathrm{m}$ nel piano (da ora in poi non scriviamo più le unità di misura). Al tempo  $t_2 =$  $(4\pm 0.2)$  si trova nel punto  $\vec{x}_2 = (9\pm 0.1,4\pm 0.1)$ . Sapendo che il moto è rettilineo uniforme, dove si troverà al tempo  $t_3 = 10$ ? (Fornire la risposta con la stima della sua incertezza).

Esempio L'esempio seguente sull'uso delle leggi orarie del moto uniforme ha alcune pretese "culturali", parla infatti di filosofi greci...

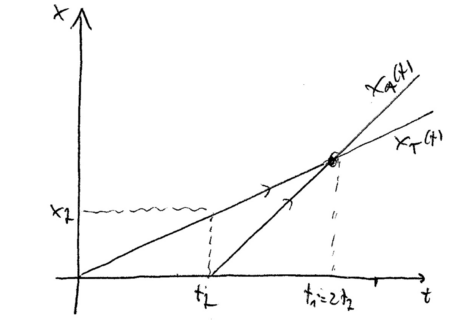

<span id="page-26-0"></span>Figura 2.32: Grafico dei moti di Achille e della tartaruga.

Achille, dunque, raggiunge la tartaruga qundo questa si trova nella posizione  $2x_1$ : Zenone ha torto (e ci mancherebbe!). Tuttavia, il suo ragionamento è in buona parte corretto. Non vi è contraddizione tra queste due affermazioni, vediamo perch´e. Consideriamo le posizioni della tartaruga e di Achille in istanti successivi, scelti come nel ragionamento di Zenone. Quando Achille raggiunge la posizione  $x_1$ , la tartaruga (che va' alla metà della velocità di questo) ha percorso un tratto lungo  $x_1/2$ , e si trova quindi in  $x_1 + x_1/2$ . Quando Achille ha raggiunto questo punto percorrendo un tratto lungo  $x_1/2$ , la tartaruga ha fatto un'altro  $x_1/4$ , eccetera. Riportiamo in una tabella queste posizioni:

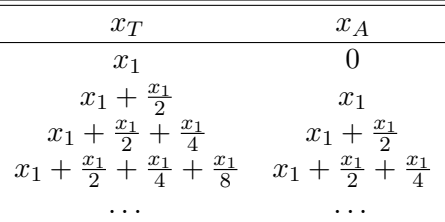

Le due posizioni possono diventare uguali se e solo se le somme vengono estese ad infiniti termini! Quindi, da questo punto di vista, Achille può raggiunge la tartaruga nel punto

$$
x_i = x_1(1 + \frac{1}{2} + \frac{1}{4} + \frac{1}{8} + \ldots) = x_1 \sum_{k=0}^{\infty} \left(\frac{1}{2}\right)^k \tag{2.82}
$$

Dal confronto con il risultato in eq. [\(2.81\)](#page-25-0) ottenuto tramite le leggi del moto uniforme, possiamo dedurre che si deve avere

$$
\sum_{k=0}^{\infty} \left(\frac{1}{2}\right)^k = 2.
$$
\n(2.83)

In effetti, questo è un caso particolare della cosiddetta serie geometrica

$$
\sum_{k=0}^{\infty} q^k = \frac{1}{1-q} , \quad \text{per } |q| < 1 . \tag{2.84}
$$

Approssimazione di un moto generico con moti rettilinei uniformi Consideriamo un moto, uni-dimensionale per semplicità, descritto da una generica legge oraria  $x(t)$ , tra gli istanti  $t_i$  e  $t_f$ . Come illustrato in fig. [2.33,](#page-27-0) una prima grossolana descrizione approssimata del moto è quella rappresentata da un moto rettilineo uniforme con velocità  $v = v_m = \Delta x/\Delta t$ . Esso

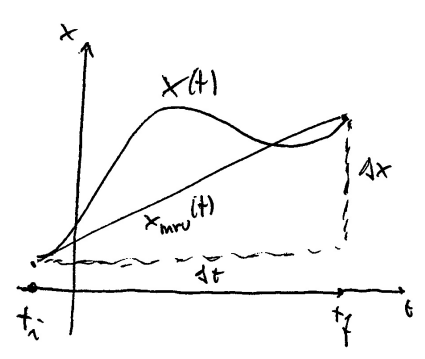

<span id="page-27-0"></span>Figura 2.33: Un moto rettilineo uniforme con velocità  $v_m$  fornisce una cruda approssimazione del moto reale.

arriva e parte negli stessi punti del moto "vero", impiegando lo stesso tempo, cioè ha gli stessi estremi nel piano  $(x,t)$ . Rappresentazioni via via più fedeli si ottengono suddividendo l'intervallo di moto  $\Delta t$  in tanti sotto-intervalli  $\Delta t^{(i)} = t_{i+1} - t_i$  scegliendo dei tempi intermedi  $t_i$ ; denotiamo come  $x_i$  le posizioni  $x(t_i)$ , vedi fig. [2.34a](#page-27-1)). In ogni sotto-intervallo si calcola la velocità

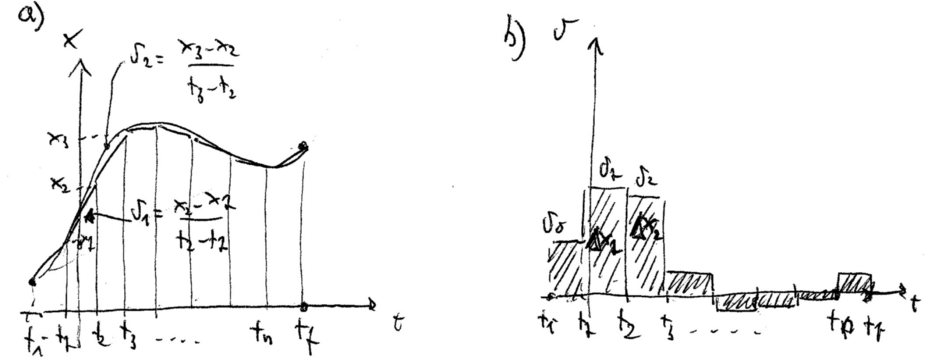

<span id="page-27-1"></span>Figura 2.34: a) Suddividendo un moto in intervallini di moto uniforme si ottiene una migliore approssimazione del moto.

media

$$
v^{(i)} = \frac{x_{i+1} - x_i}{t_{i+1} - t_i} \tag{2.85}
$$

e si utilizza la legge del moto uniforme con tale velocit`a. In pratica, si approssima il grafico della legge oraria x(t) con una spezzata. Tale spezzata si avvicina al moto reale quanto più rendiamo piccoli gli intervallini in cui suddividiamo il moto. Notiamo che, come rappresentato in fig. [2.34b](#page-27-1)), per il moto uniforme in ogni intervallino la relazione  $\Delta x^{(i)} = v^{(i)}\, \Delta t^{(i)}$  ci dice che lo spostamento corrisponde al'area del rettangolo che sta sotto il grafico della velocità costante in tale intervallino. Ne consegue che lo spostamento totale  $\Delta x = \sum_i \Delta x^{(i)}$  è l'area sottesa alla linea spezzata che descrive le velocità medie.

## 2.4 Velocità ed accelerazione

...

#### 2.4.1 Velocità istantanea

Rimaniamo per semplicità nel contesto del moto uni-dimensionale. Procedendo come nel paragrafo precedente e scegliendo intervalli infinitesimi di suddivisione del moto, si ottiene una quantità che descrive istante per istante la rapidità del moto, detta velocità istantanea:

$$
v(t) = \lim_{\Delta t \to 0} \frac{\Delta x}{\Delta t} = \lim_{\Delta t \to 0} \frac{x(t + \Delta t) - x(t)}{\Delta t} = \frac{dx(t)}{dt}.
$$
 (2.86)

La velocità istantanea, dunque, non è nientáltro chela derivata temporale della legge oraria. Come ben noto dall'analisi, e come risulta evidente se ci si immagina di scegliere nella figura [2.34](#page-27-1) intervallini sempre più piccoli, il significato geometrico della derivata è legato alla pendenza della retta tan*gente* alla curva in un punto. Se denotiamo come  $\alpha (t)$  l'angolo che definisce la pendenza della retta tangente alla curva in  $x(t)$ , abbiamo

$$
\tan \alpha(t) = \frac{dx(t)}{dt} = v(t) \tag{2.87}
$$